## 9.0.26 Sürüm İçeriği

## Sürümde Yer Alan Yenilikler

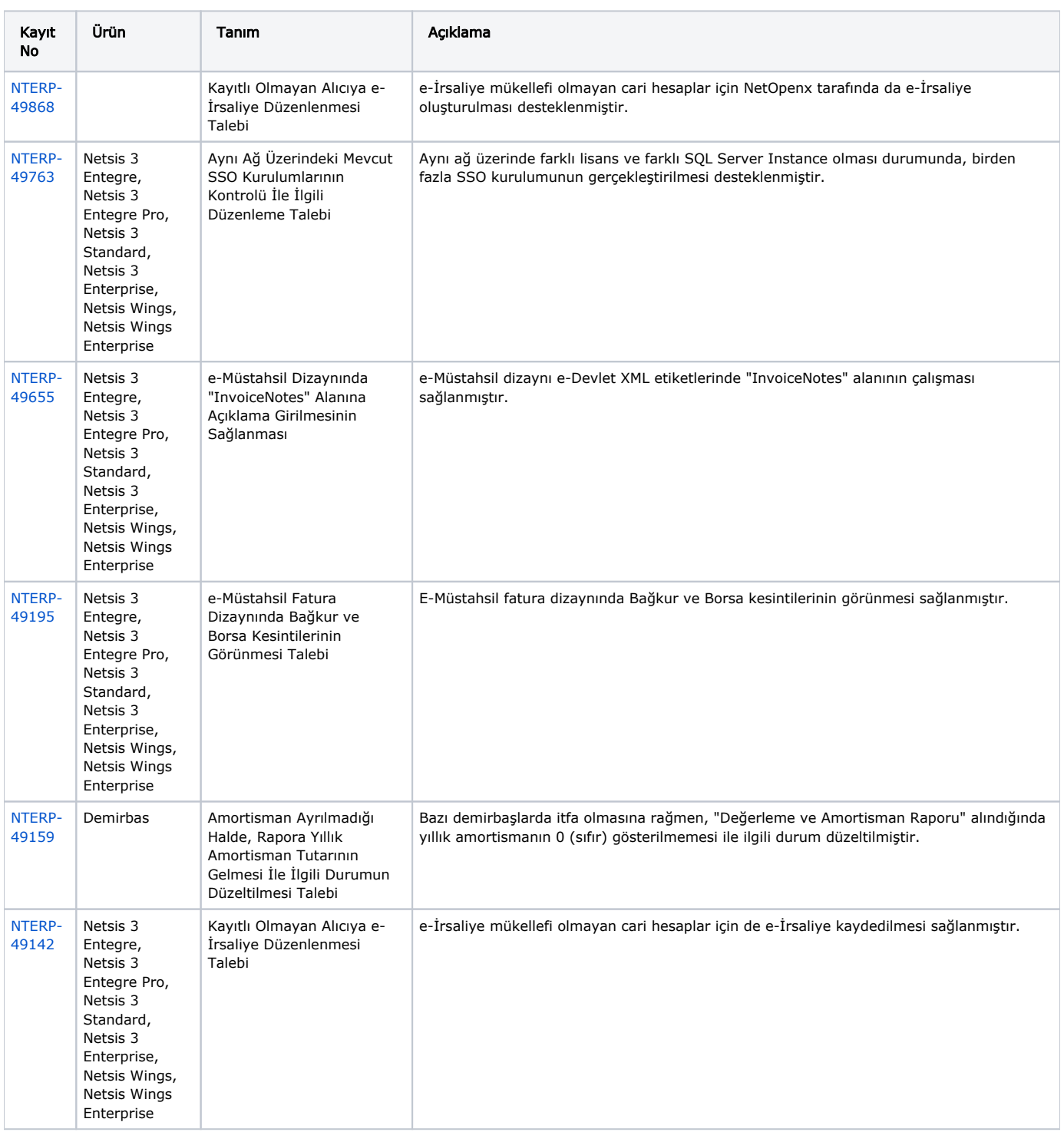

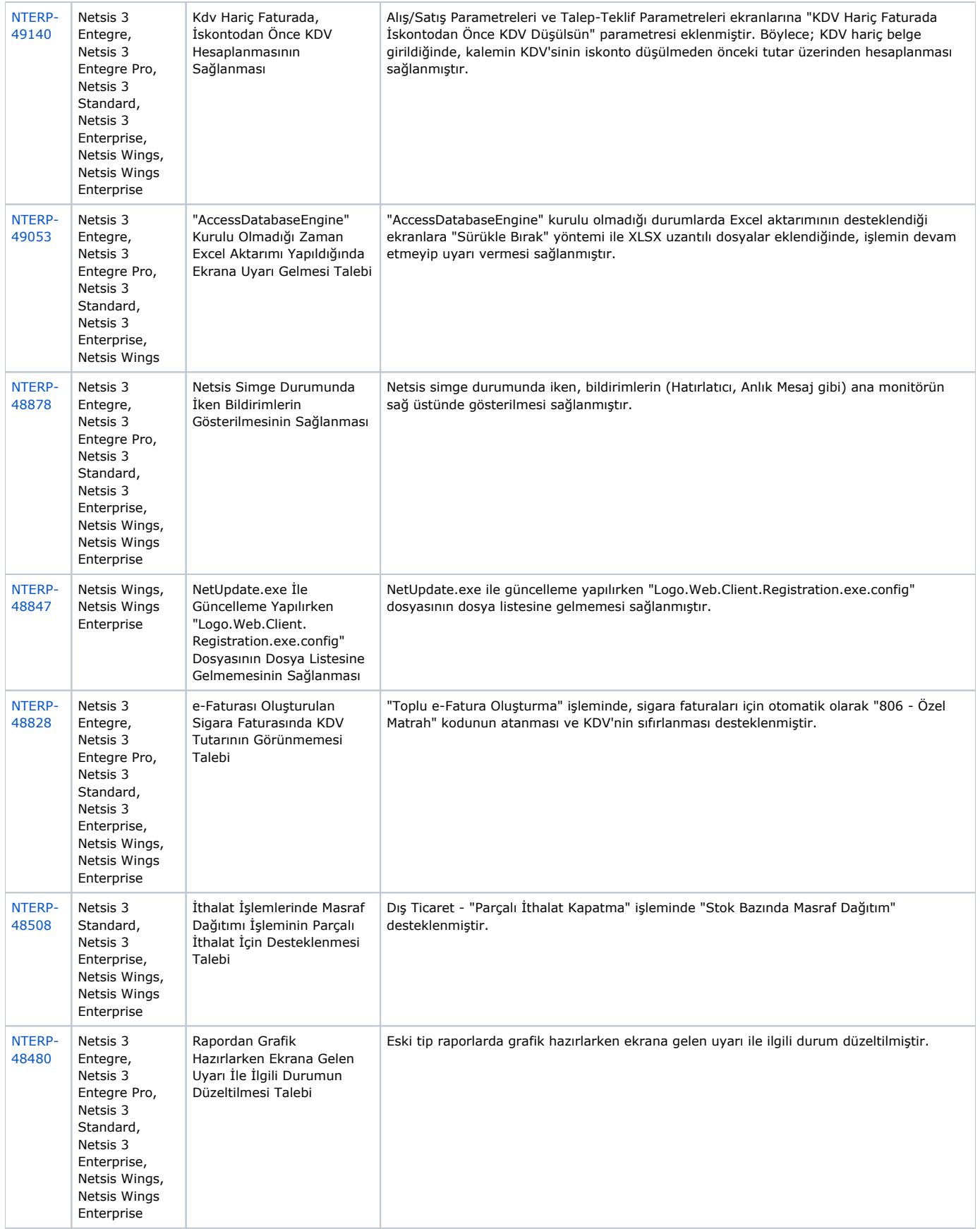

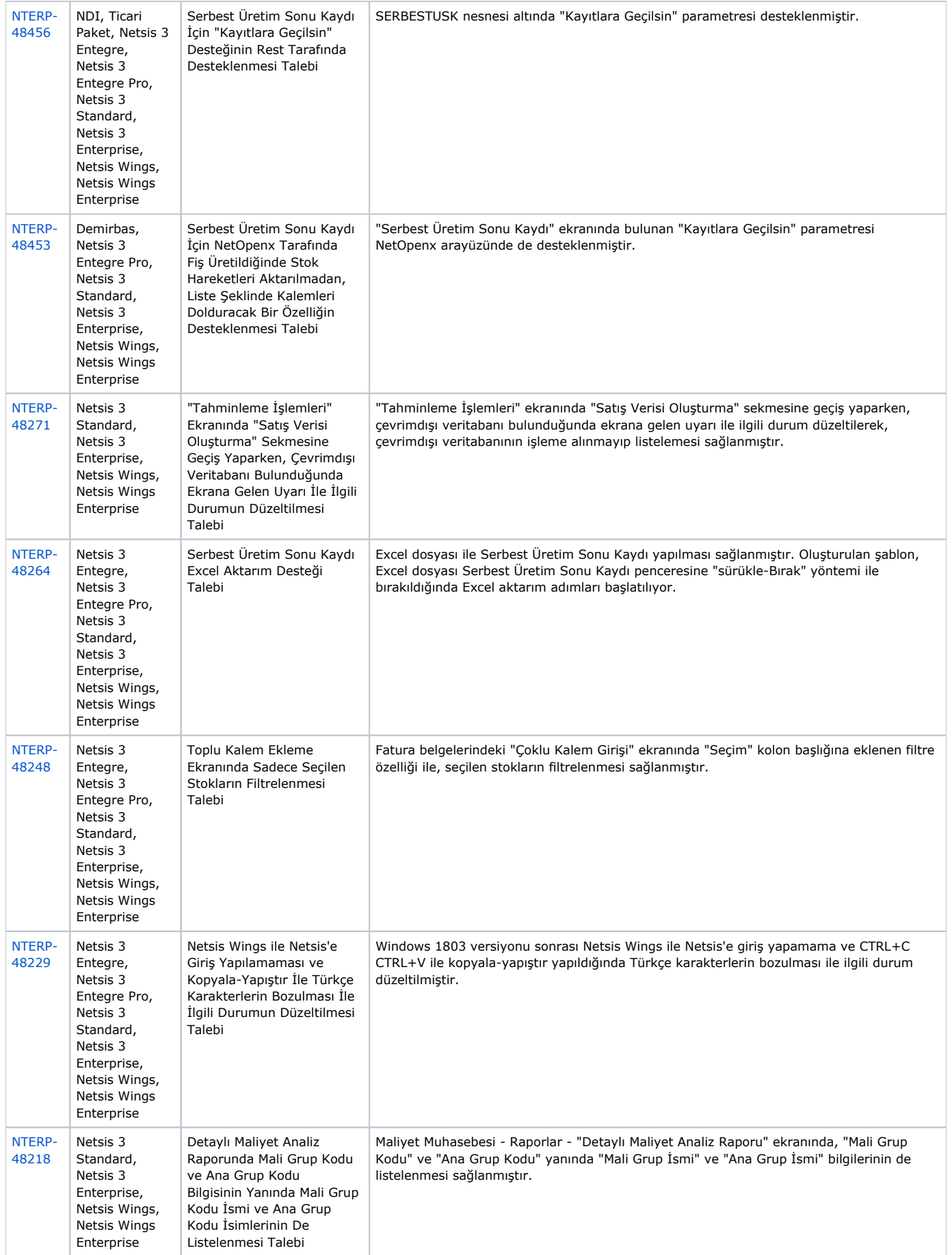

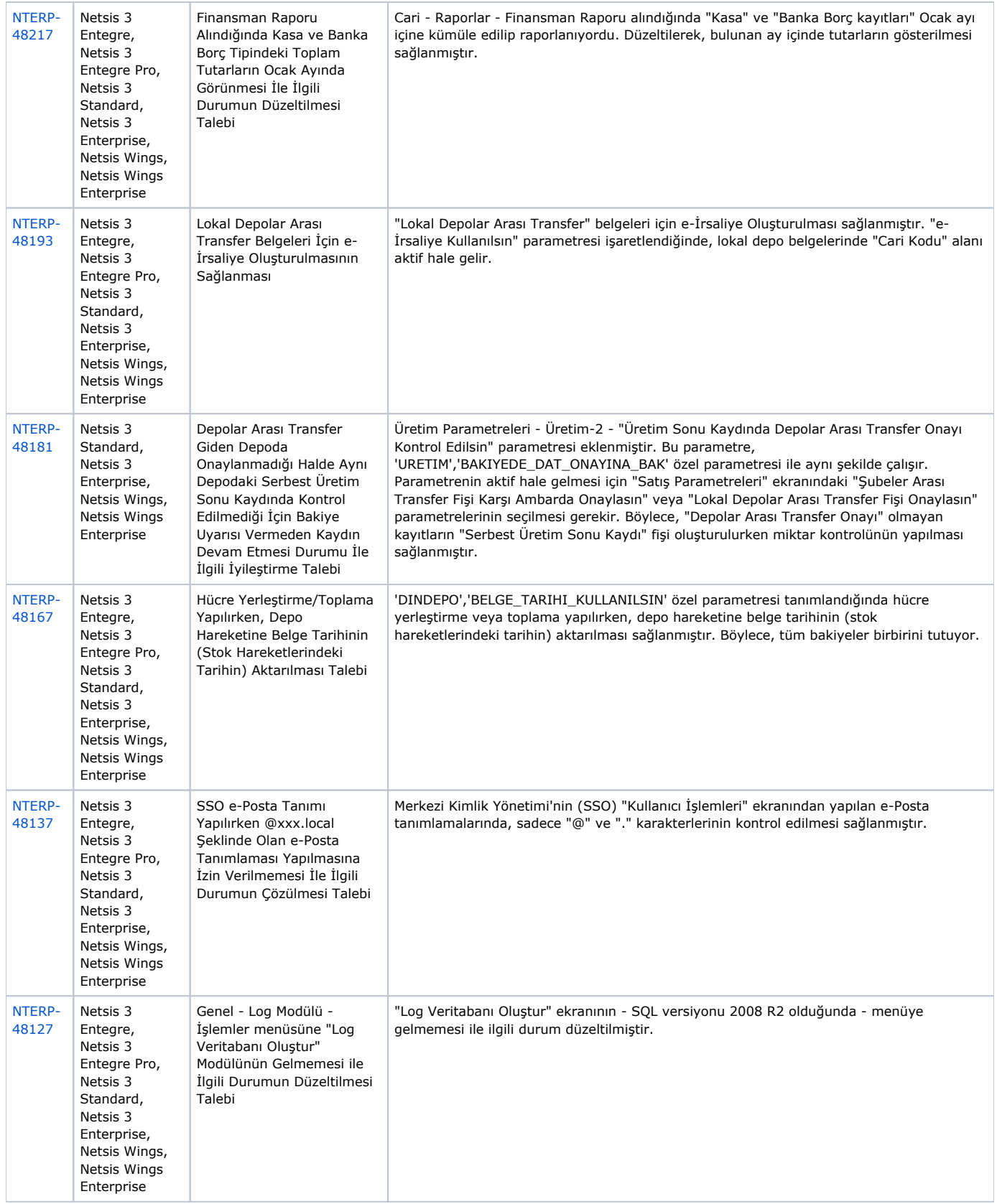

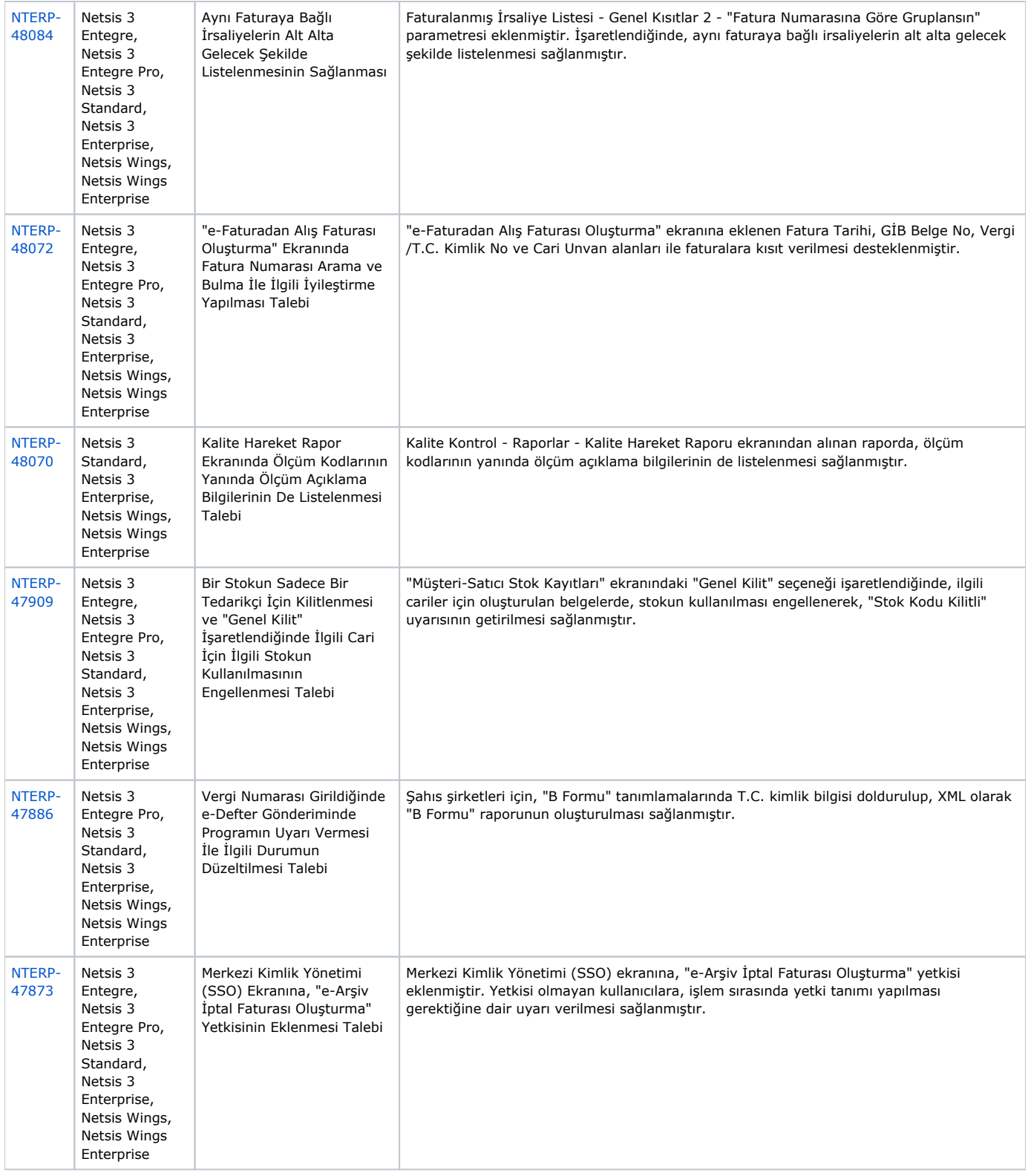

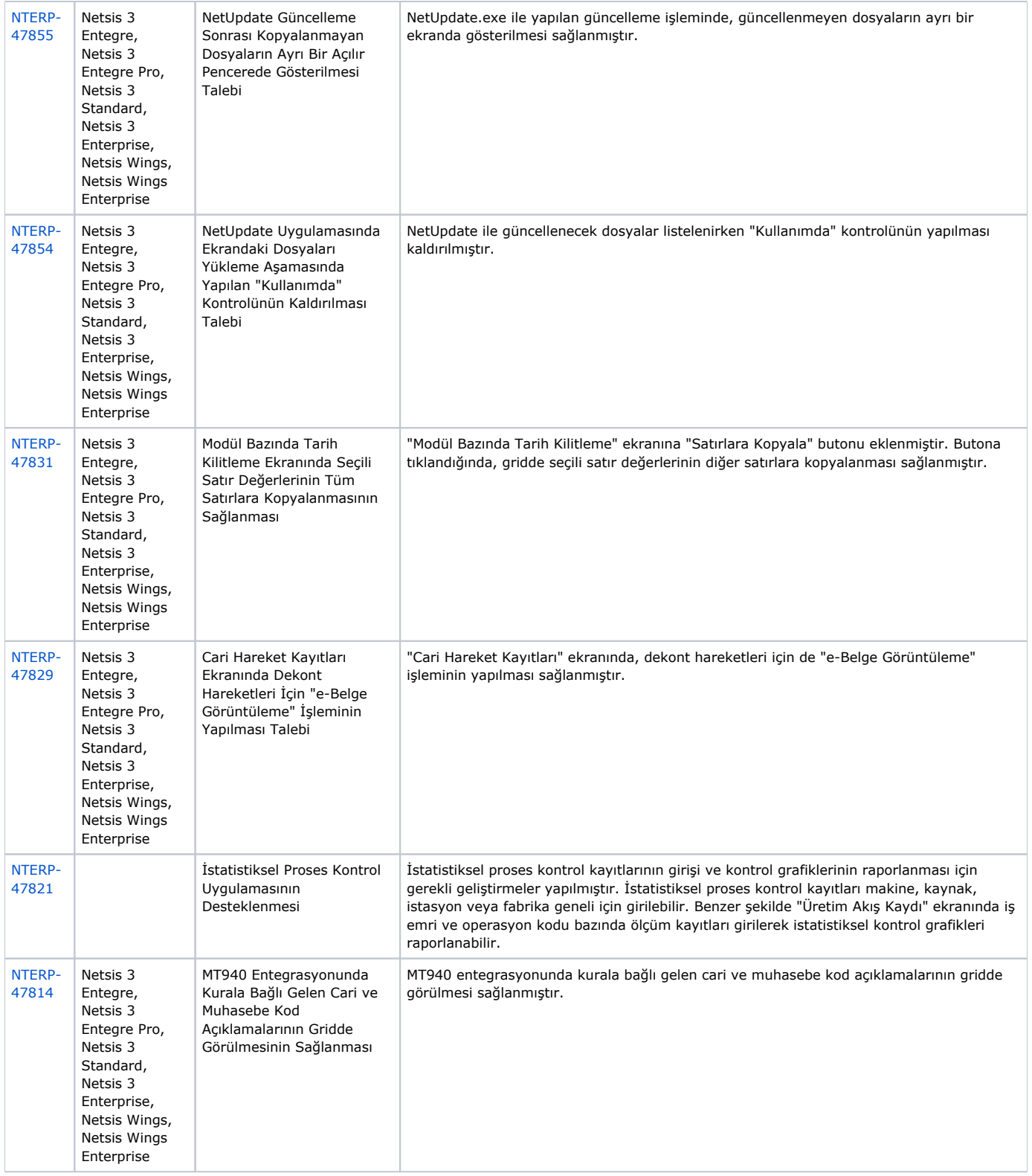

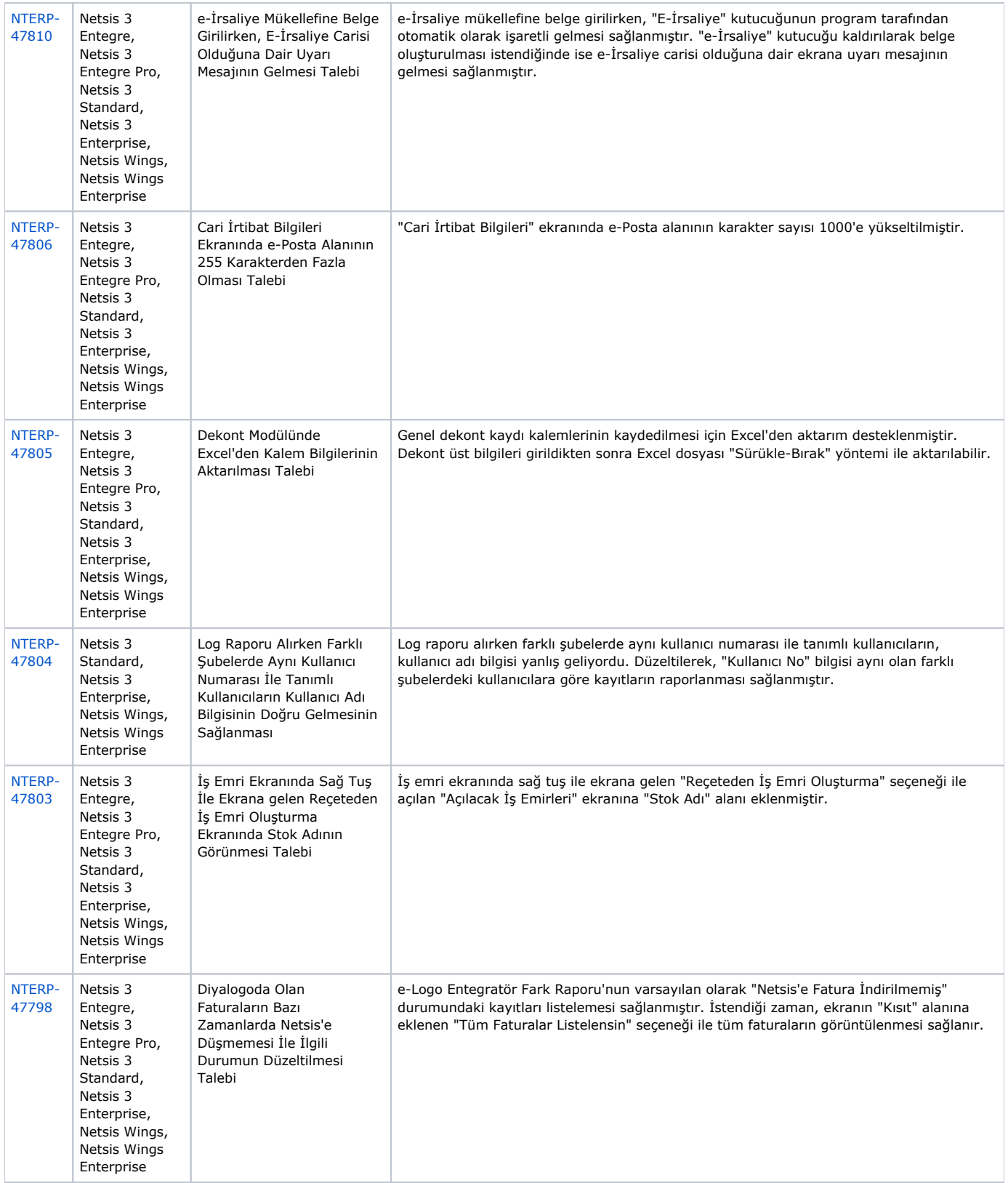

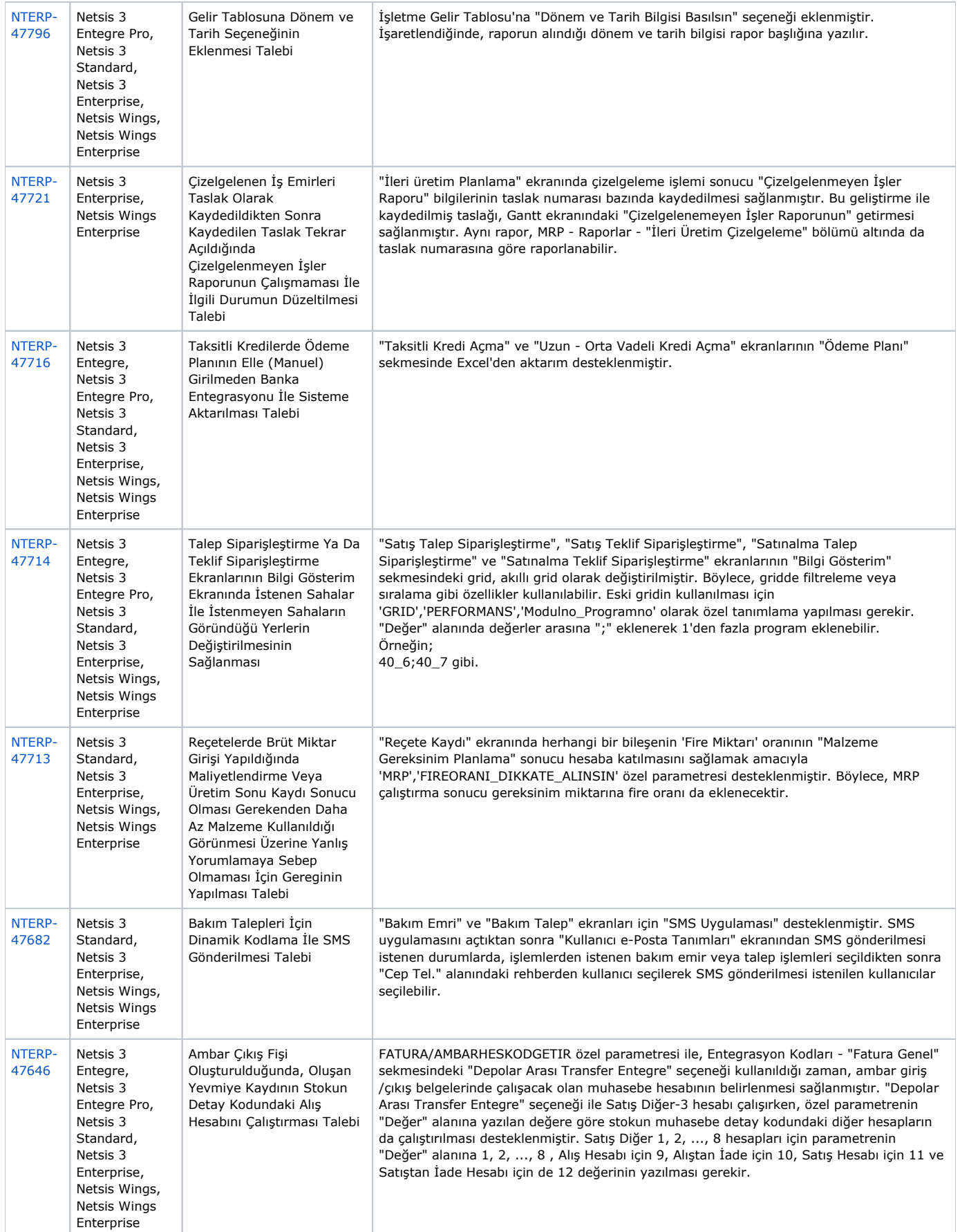

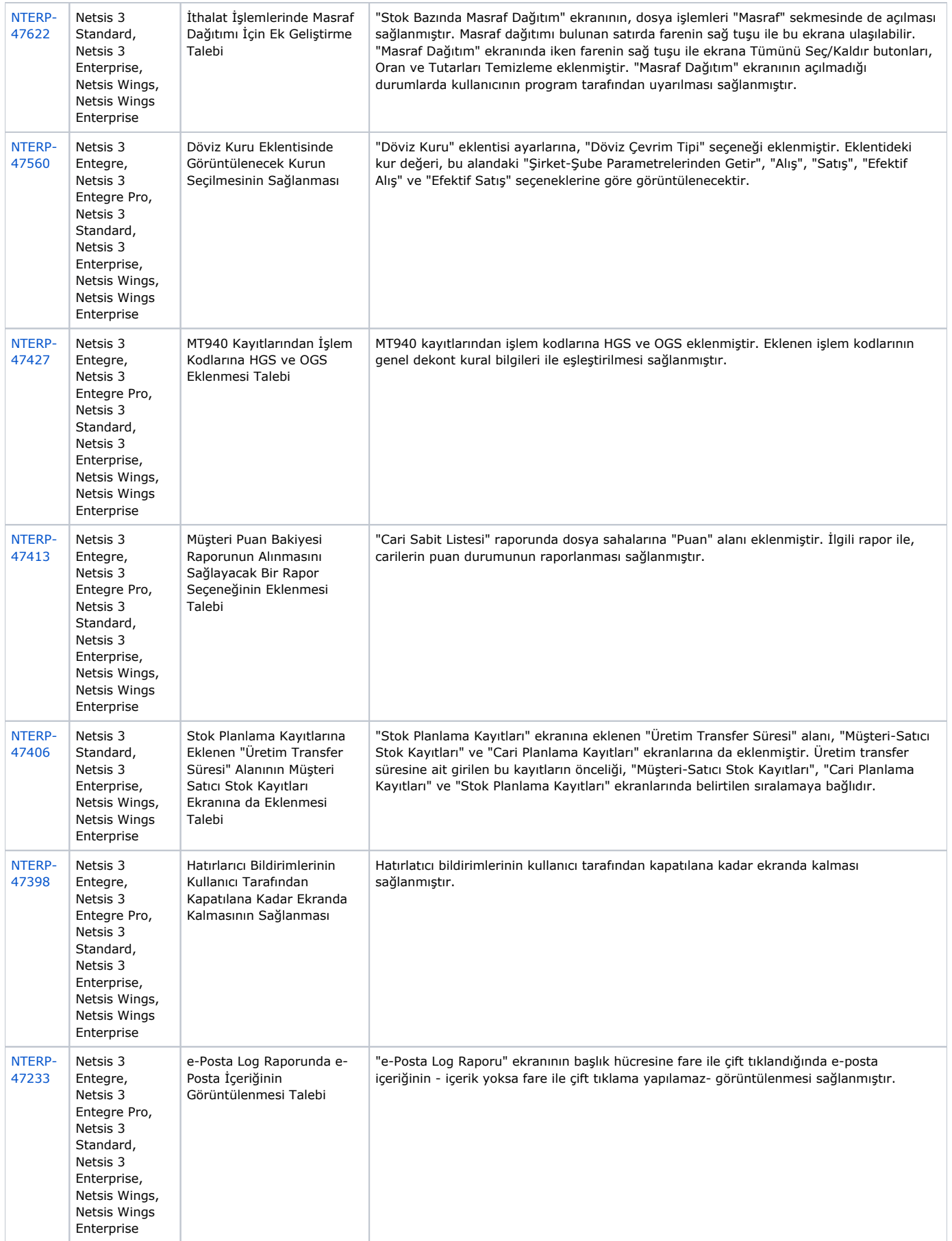

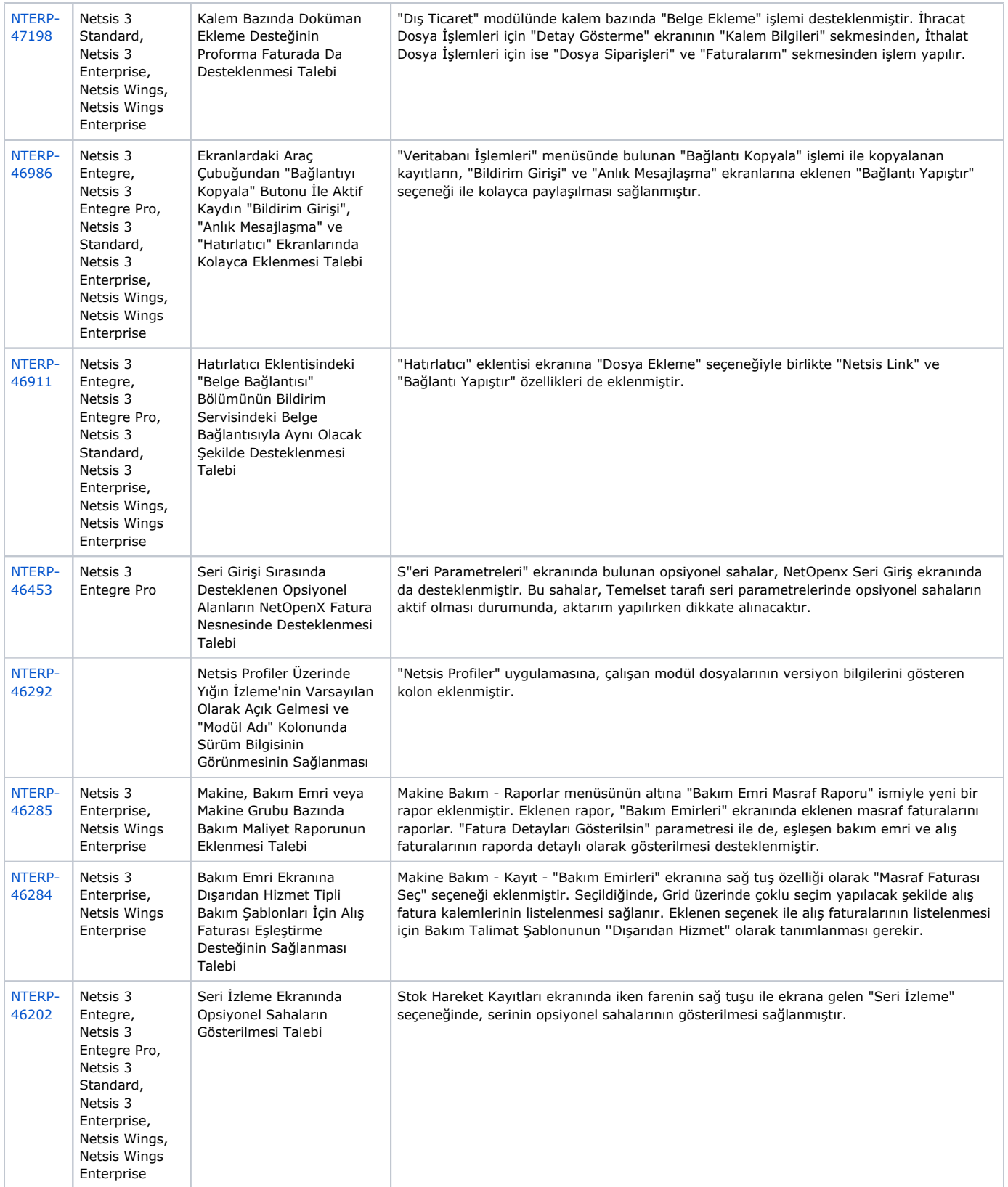

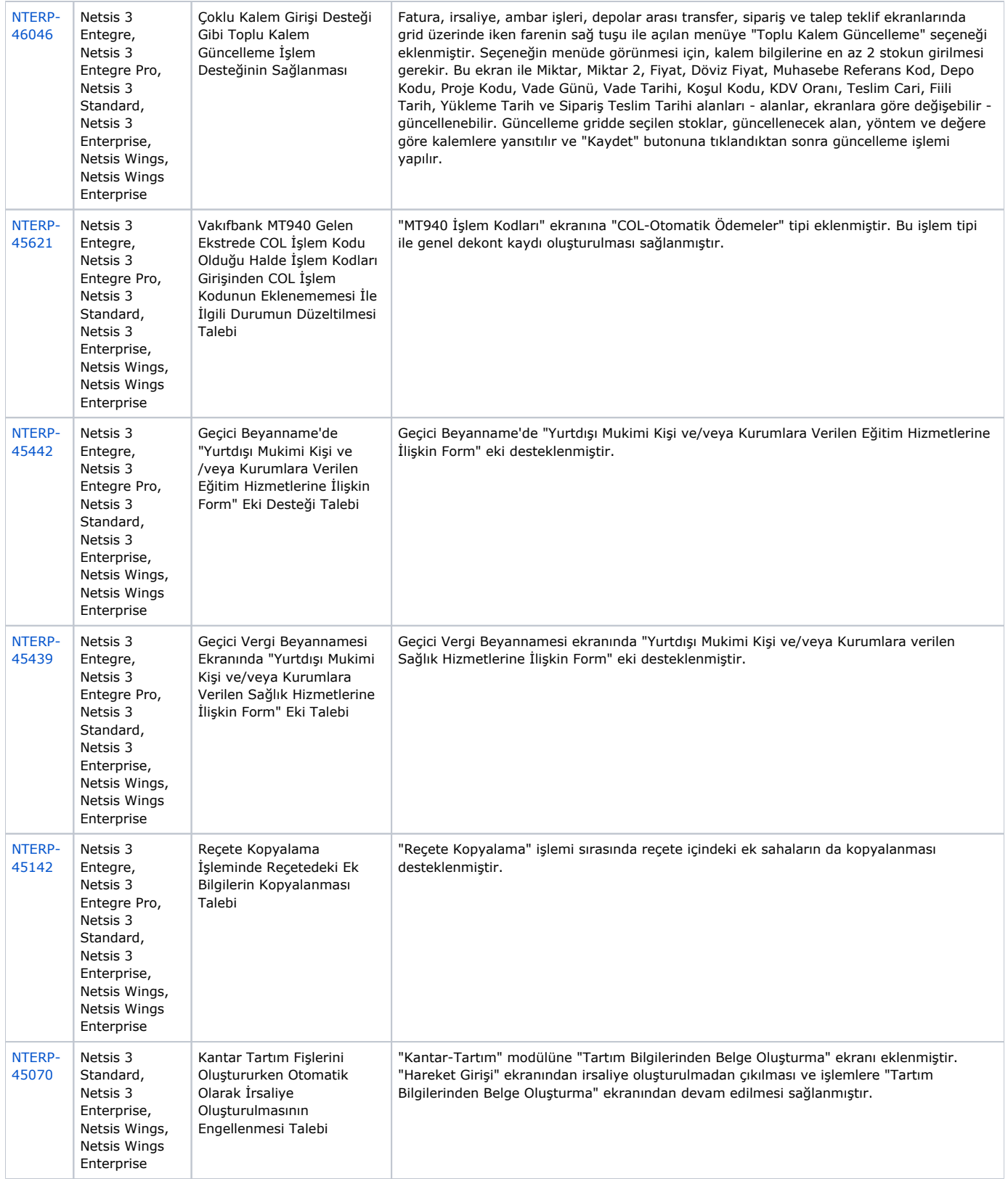

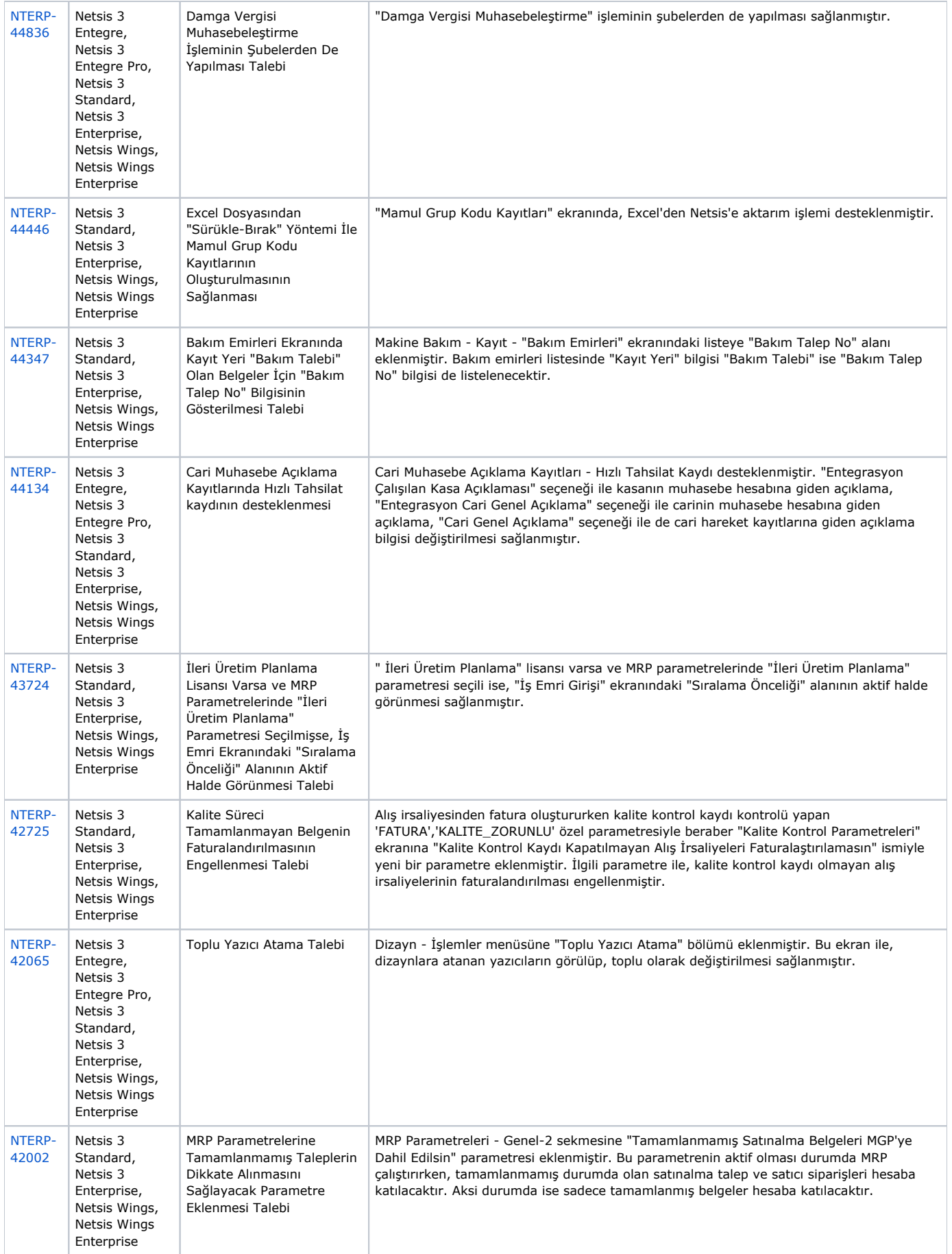

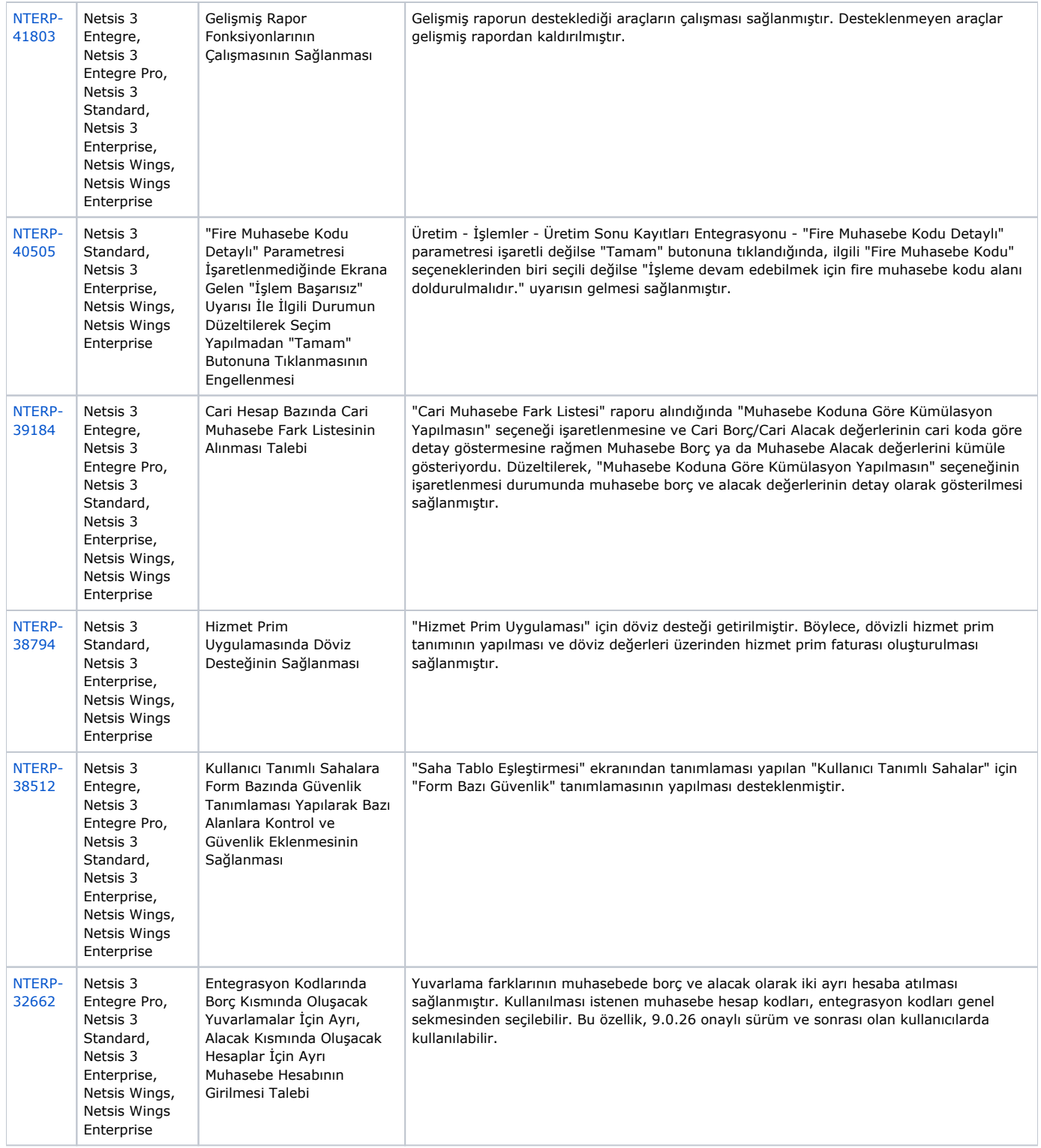

## Sürümde Yer Alan İyileştirmeler

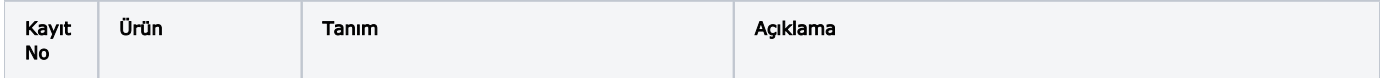

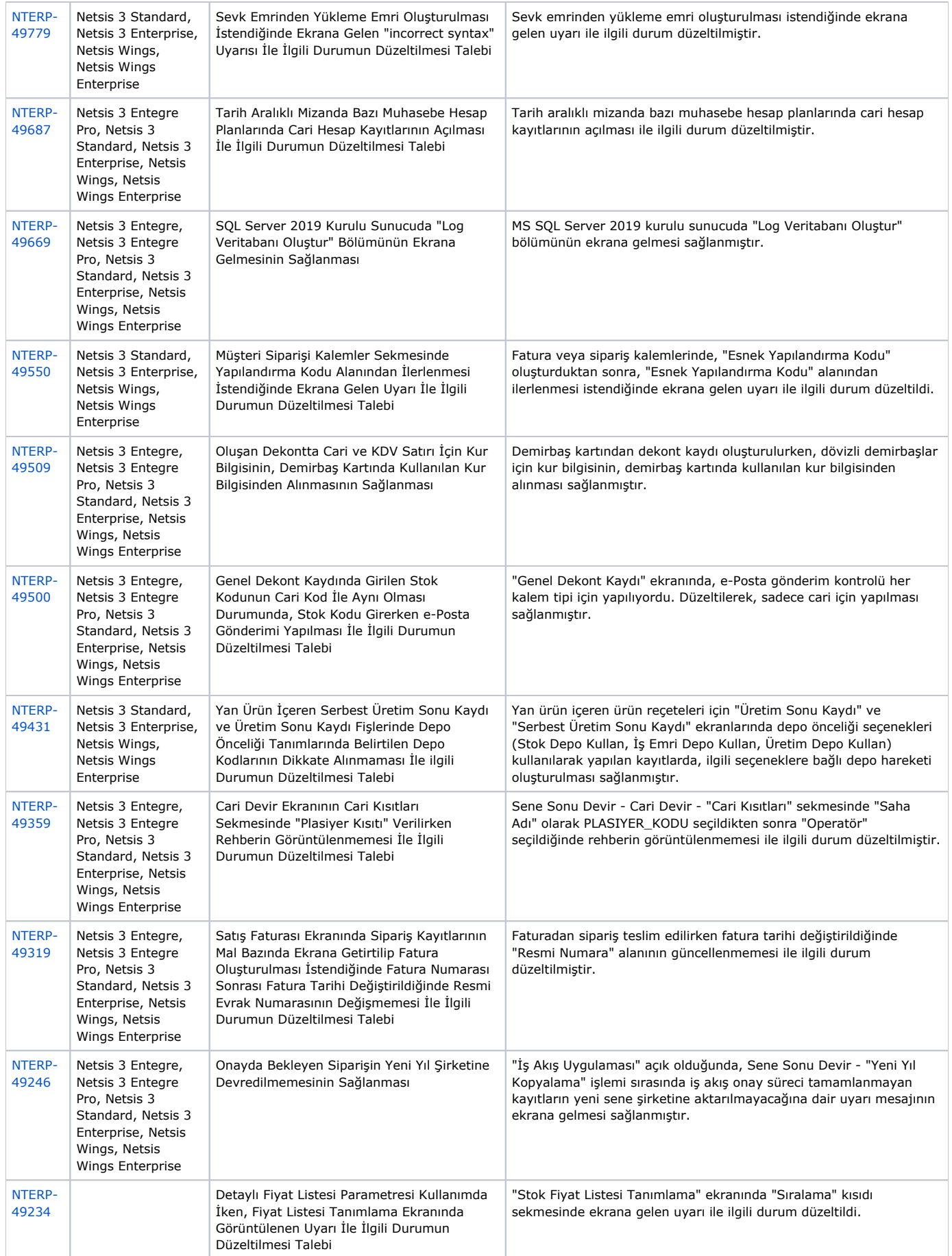

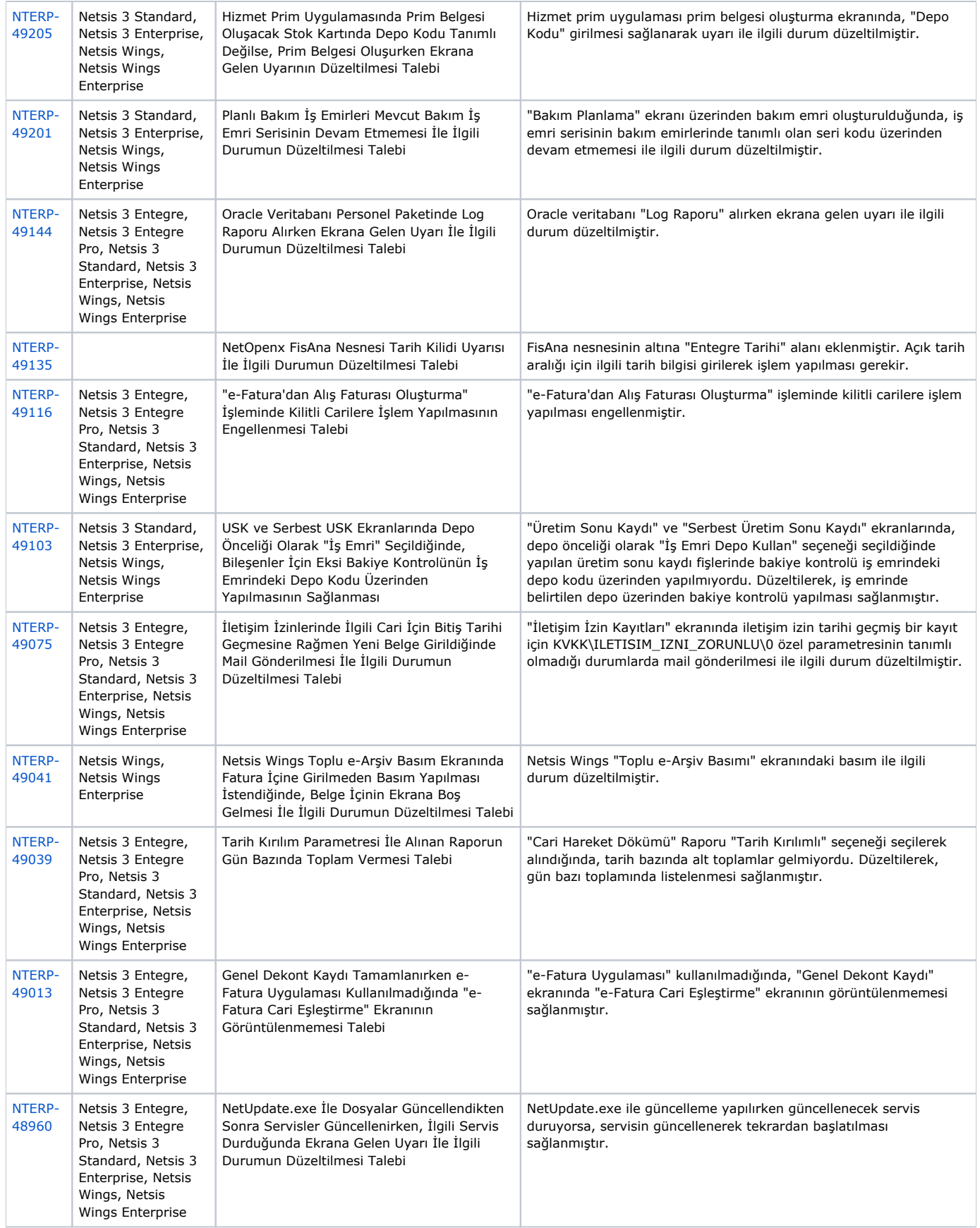

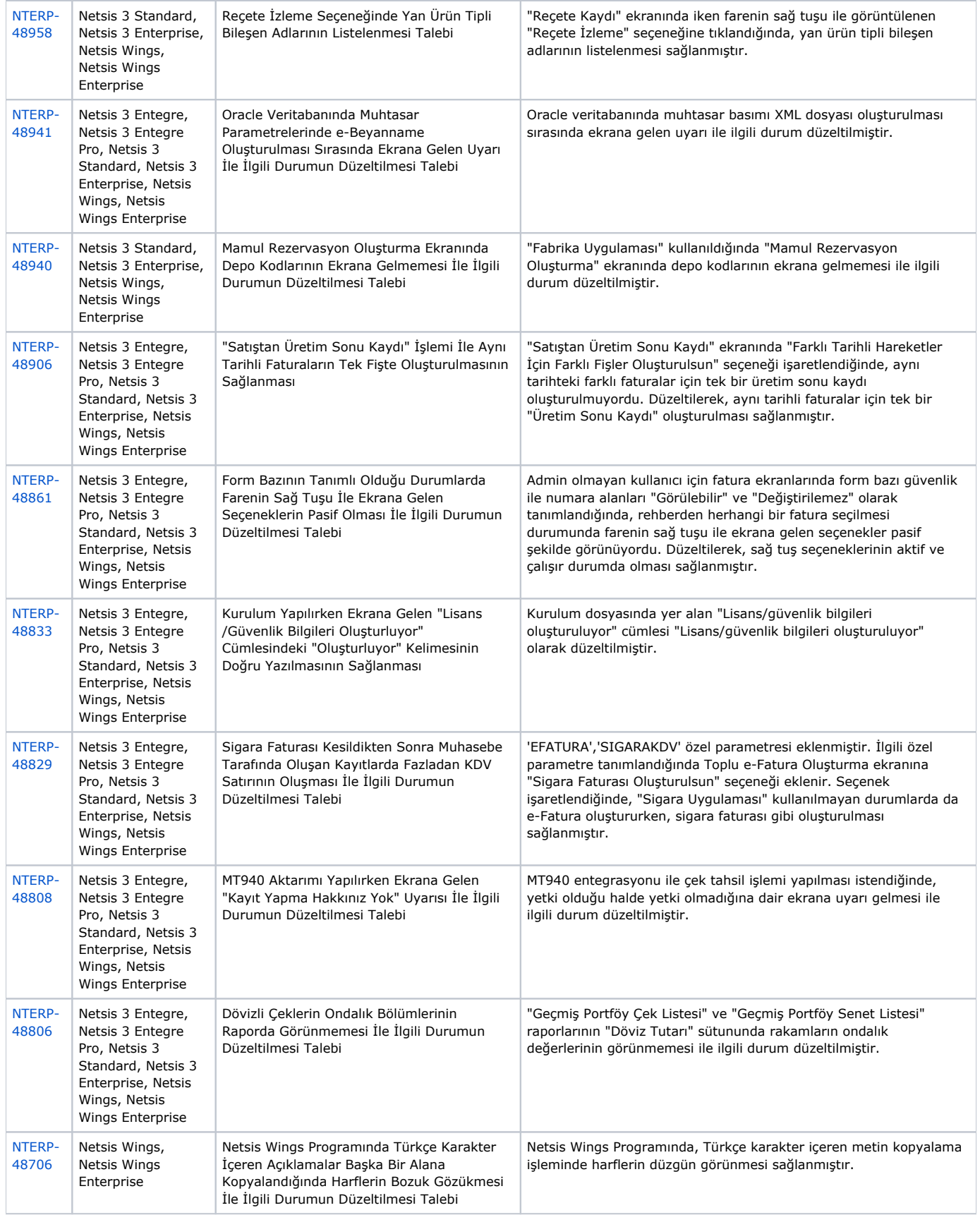

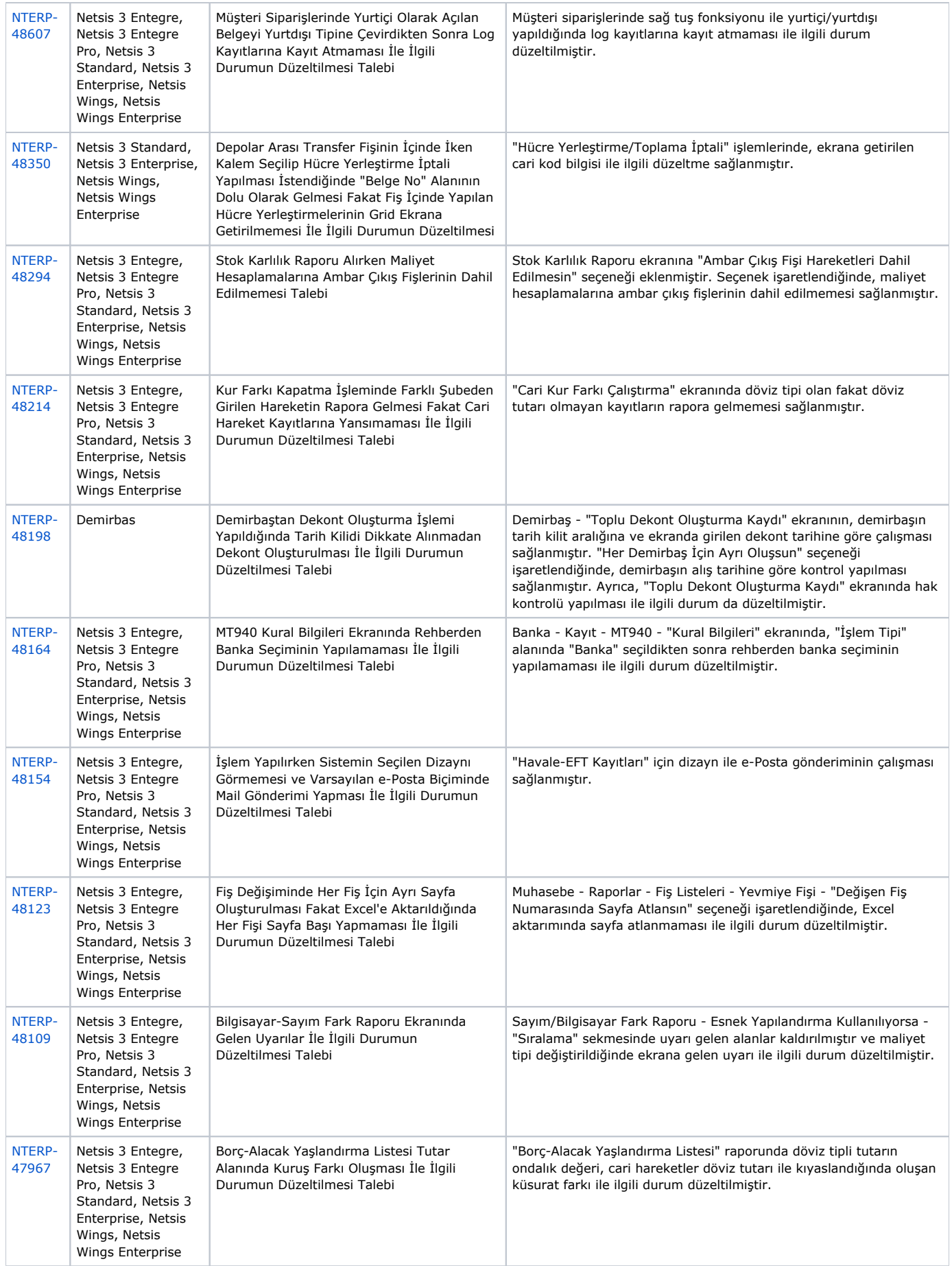

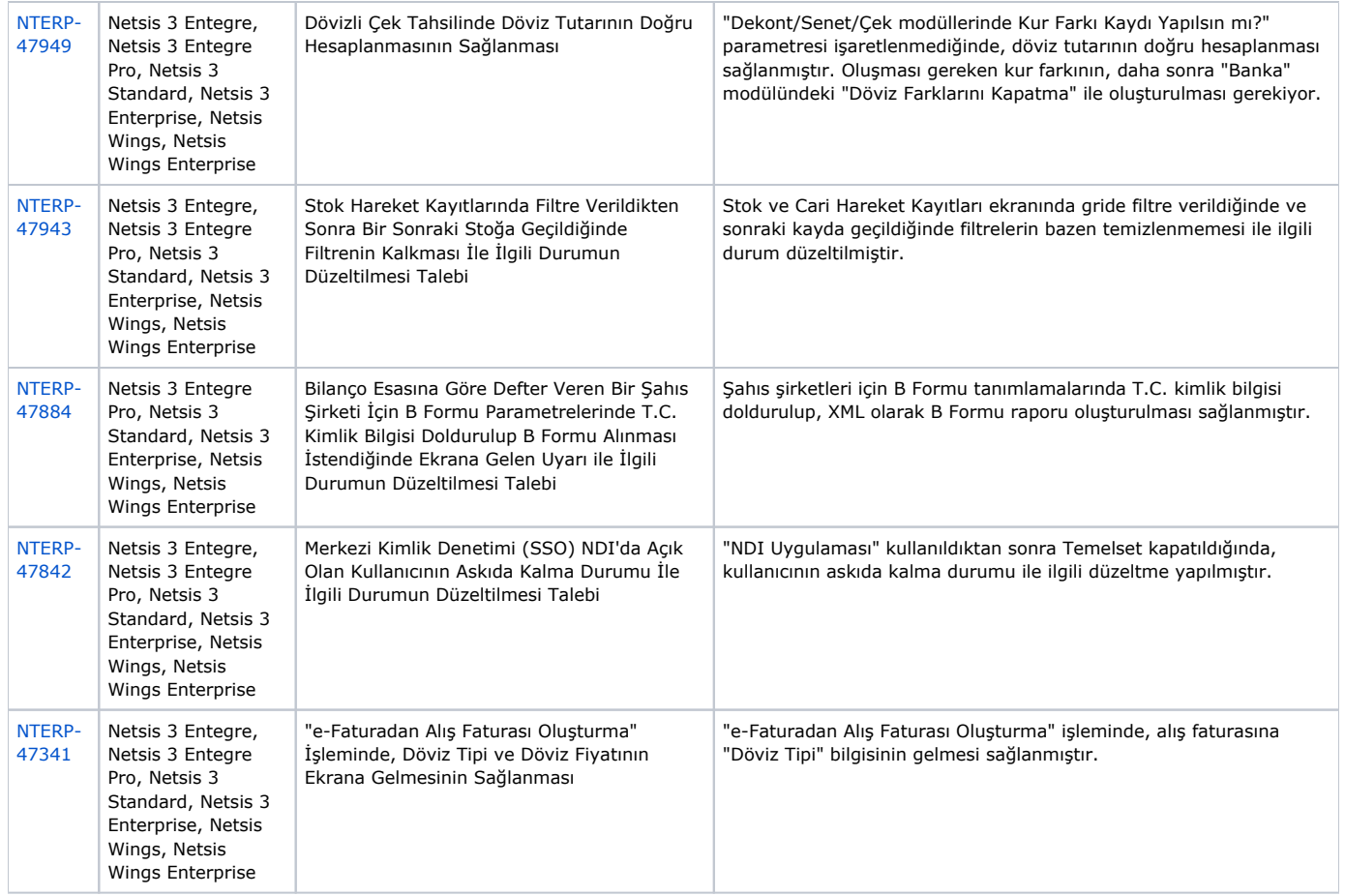